# Data Warehousing

Introduction to Databases CompSci 316 Fall 2016

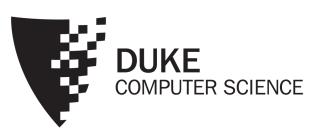

# Announcements (Thu., Dec. 8)

- Homework #4 last Gradiance problem due today
  - Sample solution to be posted by this weekend
- Project demos to start tomorrow
  - Check your email for schedule
  - Submit report/code before demo (you have until next Thursday to update it)
- Final exam Thur. Dec. 15 7-10pm
  - Different room: LSRC B101
  - Open-book, open-notes
  - Comprehensive, but with strong emphasis on the second half of the course
  - Sample final + solution posted on Sakai

## Data integration

- Data resides in many distributed, heterogeneous
   OLTP (On-Line Transaction Processing) sources
  - Sales, inventory, customer, ...
  - NC branch, NY branch, CA branch, ...
- Need to support OLAP (On-Line Analytical Processing) over an integrated view of the data
- Possible approaches to integration
  - Eager: integrate in advance and store the integrated data at a central repository called the data warehouse
  - Lazy: integrate on demand; process queries over distributed sources—mediated or federated systems

#### **OLTP** versus **OLAP**

#### **OLTP**

- Mostly updates
- Short, simple transactions
- Clerical users
- Goal: transaction throughput

#### OLAP

- Mostly reads
- Long, complex queries
- Analysts, decision makers
- Goal: fast queries

Implications on database design and optimization? OLAP databases do not care much about redundancy

- "Denormalize" tables
- Many, many indexes
- Precomputed query results

# Eager versus lazy integration

#### Eager (warehousing)

- In advance: before queries
- Copy data from sources
- Answer could be stale
- Query processing is local to the warehouse
  - Faster
  - Can operate when sources are unavailable

#### Lazy

- On demand: at query time
- Leave data at sources
- Answer is more up-to-date
- Sources participate in query processing
  - Slower
  - Interferes with local processing
  - Still has consistency issues

# Maintaining a data warehouse

- The "ETL" process
  - Extract relevant data and/or changes from sources
  - Transform data to match the warehouse schema
  - Load/integrate data/changes into the warehouse

#### Approaches

- Recomputation
  - Easy to implement; just take periodic dumps of the sources, say, every night
  - What if there is no "night," e.g., a global organization?
  - What if recomputation takes more than a day?
- Incremental maintenance
  - Compute and apply only incremental changes
  - Fast if changes are small
  - Not easy to do for complicated transformations
  - Need to detect incremental changes at the sources

## "Star" schema of a data warehouse

#### Dimension table

#### Dimension table

Product

| PID | name   | cost |
|-----|--------|------|
| p1  | beer   | 10   |
| p2  | diaper | 16   |
| ••• |        | •••  |

| Store |  |
|-------|--|
|       |  |
|       |  |

| SID | city        |
|-----|-------------|
| S1  | Durham      |
| S2  | Chapel Hill |
| s3  | RTP         |
| ••• | •••         |

Sale

| OID | Date       | CID        | PID | SID | qty | price |
|-----|------------|------------|-----|-----|-----|-------|
| 100 | 08/23/2015 | <b>c</b> 3 | p1  | S1  | 1   | 12    |
| 102 | 09/12/2015 | <b>c</b> 3 | p2  | S1  | 2   | 17    |
| 105 | 09/24/2015 | <b>c</b> 5 | p1  | s3  | 5   | 13    |
| ••• | •••        | •••        | ••• | ••• | ••• | •••   |

#### Fact table

- Big
- Constantly growing
- Stores measures (often aggregated in queries)

Customer

| CID        | name | address        | city   |
|------------|------|----------------|--------|
| <b>c</b> 3 | Amy  | 100 Main St.   | Durham |
| <b>c</b> 4 | Ben  | 102 Main St.   | Durham |
| <b>c</b> 5 | Coy  | 800 Eighth St. | Durham |
| •••        | •••  | •••            | •••    |

#### Dimension table

- Small
- Updated infrequently

### Data cube

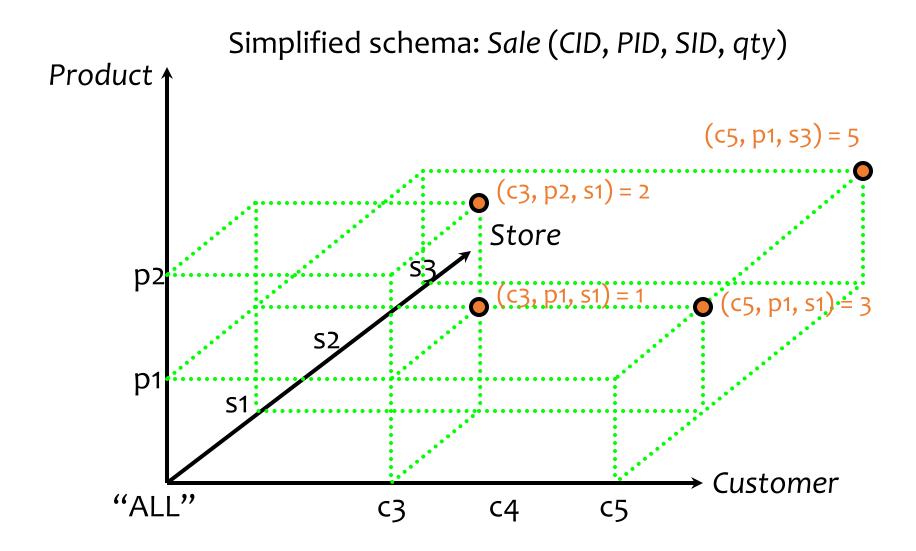

## Completing the cube—plane

Total quantity of sales for each product in each store SELECT PID, SID, SUM(qty) FROM Sale Product GROUP BY PID, SID; (c5, p1, s3) = 5(c3, p2, s1) = 2Store (c3, p1, s1) = 1**(**c5, p1, s1) = 3 Project all points onto Product-Store plane Customer "ALL" **c**5 **C**3 **C4** 

# Completing the cube—axis

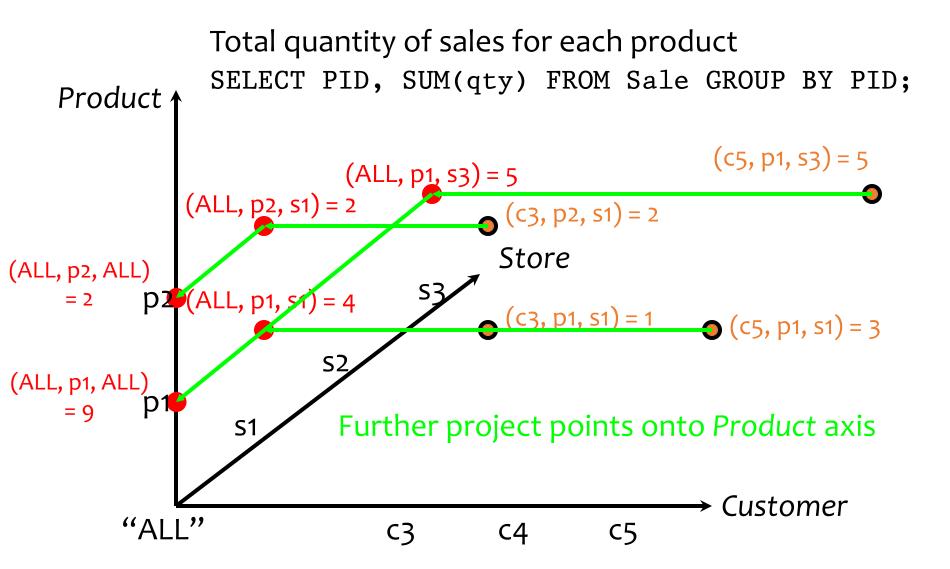

# Completing the cube—origin

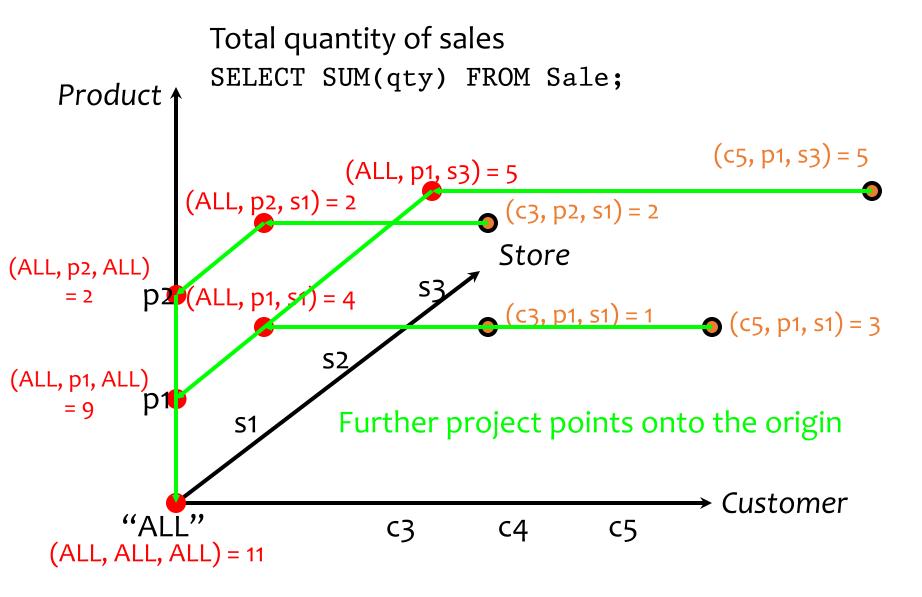

## CUBE operator

- Sale (CID, PID, SID, qty)
- Proposed SQL extension:
   SELECT SUM(qty) FROM Sale
   GROUP BY CUBE CID, PID, SID;
- Output contains:
  - Normal groups produced by GROUP BY
    - (c1, p1, s1, sum), (c1, p2, s3, sum), etc.
  - Groups with one or more ALL's
    - (ALL, p1, s1, sum), (c2, ALL, ALL, sum), (ALL, ALL, ALL, sum), etc.
- Can you write a CUBE query using only GROUP BY's?

Gray et al., "Data Cube: A Relational Aggregation Operator Generalizing Group-By, Cross-Tab, and Sub-Total." ICDE 1996

# Aggregation lattice

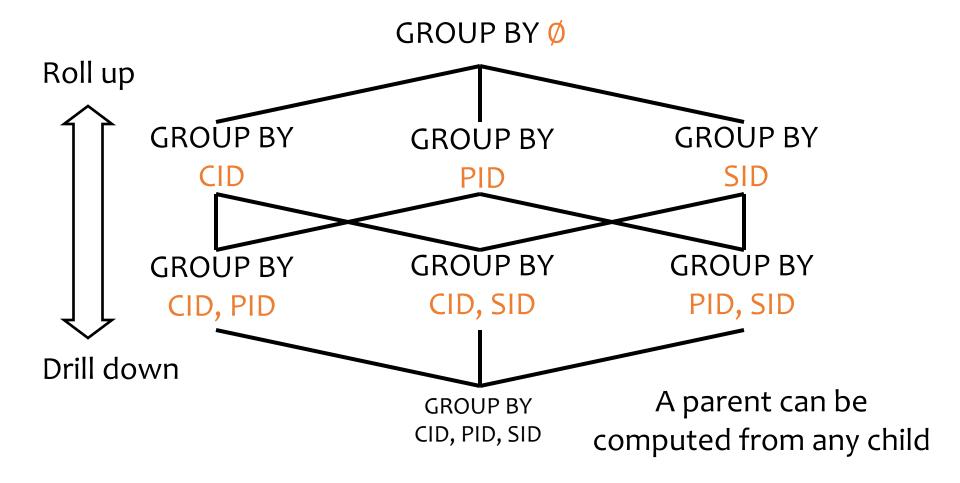

#### Materialized views

- Computing GROUP BY and CUBE aggregates is expensive
- OLAP queries perform these operations over and over again

- Idea: precompute and store the aggregates as materialized views
  - Maintained automatically as base data changes
  - No. 1 user-requested feature in PostgreSQL!

# Selecting views to materialize

- Factors in deciding what to materialize
  - What is its storage cost?
  - What is its update cost?
  - Which queries can benefit from it?
  - How much can a query benefit from it?
- Example
  - GROUP BY Ø is small, but not useful to most queries
  - GROUP BY CID, PID, SID is useful to any query, but too large to be beneficial

#### Other OLAP extensions

- Besides extended grouping capabilities (e.g., CUBE), window operations have also been added to SQL
- A "window" specifies an ordered list of rows related to the "current row"
- A window function computes a value from this list and the "current row"
  - Standard aggregates: COUNT, SUM, AVG, MIN, MAX
  - New functions: RANK, PERCENT\_RANK, LAG, LEAD, ...

## RANK window function example

| sid                                         | pid                                                         | cid                                                    | qty                            |
|---------------------------------------------|-------------------------------------------------------------|--------------------------------------------------------|--------------------------------|
| Durham Durham Durham Durham Raleigh Raleigh | beer<br>  beer<br>  chips<br>  diaper<br>  beer<br>  diaper | Alice<br>  Bob<br>  Bob<br>  Alice<br>  Alice<br>  Bob | 10<br>  2<br>  3<br>  5<br>  2 |

SELECT SID, PID, SUM(qty),

RANK() OVER w

FROM Sale GROUP BY SID, PID

WINDOW w AS

(PARTITION BY SID

ORDER BY SUM(qty) DESC);

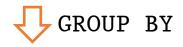

| sid     | pid    | cid   | qty      |
|---------|--------|-------|----------|
| Durham  | beer   | Alice | 10       |
|         | j      | Bob   | <u> </u> |
| Durham  | chips  | Bob   | 3        |
| Durham  | diaper | Alice | 5        |
| Raleigh | beer   | Alice | 2        |
| Raleigh | diaper | Bob   | 100      |

Apply WINDOW after processing FROM, WHERE, GROUP BY, HAVING

 PARTITION defines the related set and ORDER BY orders it

#### E.g., for the following "row,"

| Durham | beer | Alice | 10 |
|--------|------|-------|----|
|        |      | Bob   | 2  |

#### the related list is:

| Durham | beer   | Alice<br>  Bob | 10<br>2 |
|--------|--------|----------------|---------|
| Durham | diaper | Alice          | 5       |
| Durham | chips  | Bob            | 3       |

## RANK example (cont'd)

| sid     | pid    | cid            | qty |
|---------|--------|----------------|-----|
| Durham  | beer   | Alice<br>  Bob | 10  |
| Durham  | chips  | Bob            | 3   |
| Durham  | diaper | Alice          | 5   |
| Raleigh | beer   | Alice          | 2   |
| Raleigh | diaper | Bob            | 100 |

# SELECT SID, PID, SUM(qty), RANK() OVER w FROM Sale GROUP BY SID, PID WINDOW w AS (PARTITION BY SID ORDER BY SUM(qty) DESC);

#### E.g., for the following "row,"

| Durham | beer | Alice | 10 |
|--------|------|-------|----|
|        |      | Bob   | 2  |

#### the related list is:

| Durham | beer   | Alice<br>  Bob |  | 10<br>2 |
|--------|--------|----------------|--|---------|
| Durham | diaper | Alice          |  | 5       |
| Durham | chips  | Bob            |  | 3       |

Then, for each "row" and its related list, evaluate SELECT and return:

| sid     | pid    | sum | rank |
|---------|--------|-----|------|
| Durham  | beer   | 12  | 1    |
| Durham  | diaper | 5   | 2    |
| Durham  | chips  | 3   | 3    |
| Raleigh | diaper | 100 | 1    |
| Raleigh | beer   | 2   | 2    |

## Multiple windows

| sid     | pid<br>-+ | cid   | qty |
|---------|-----------|-------|-----|
| Durham  | beer      | Alice | 10  |
|         |           | Bob   | 2   |
| Durham  | chips     | Bob   | 3   |
| Durham  | diaper    | Alice | 5   |
| Raleigh | beer      | Alice | 2   |
| Raleigh | diaper    | Bob   | 100 |

No PARTITION means all "rows" are related to the current one

SELECT SID, PID, SUM(qty),
RANK() OVER w,
RANK() OVER wl AS rankl
FROM Sale GROUP BY SID, PID
WINDOW w AS
(PARTITION BY SID
ORDER BY SUM(qty) DESC),
wl AS
(ORDER BY SUM(qty) DESC)
ORDER BY SID, rank;

So rank1 is the "global" rank:

| sid     | pid    | sum | rank | rankl |
|---------|--------|-----|------|-------|
| Durham  | beer   | 12  | 1    | 2     |
| Durham  | diaper | 5   | 2    | 3     |
| Durham  | chips  | 3   | 3    | 4     |
| Raleigh | diaper | 100 | 1    | 1     |
| Raleigh | beer   | 2   | 2    | 5     |

## Summary

- Eagerly integrate data from operational sources and store a redundant copy to support OLAP
- OLAP vs. OLTP: different workload → different degree of redundancy
- SQL extensions: grouping and windowing